# **Doğrudan Bilgisayar ile denetim uygulaması: Bir soğurma kulesinin denetimi**

Dr. ALi ÇINAR

*UDK: 621.3-523.8*

### **ÖZET**

H a vah veya elektronik deneticilerin yerine bilgisayarların kullanımı giderek artmaktadır. Bu yazıda bir soğurma kulesinin denetimi için kullanılan bilgisayar, örneksel/ Sayısal ve Sayısal/örneksel çeviri arabirimleri hakkında bilgi verilmekte; veri toplama ve denetim komutunun oluşturulması anlatılmaktadır.

### *SUMMARY*

*in process control applications the trend is toıvard the use of digital computers rather than pneumatic ör electomic controllers. in this article, the computer, the analog to digital and the digital to analog conversion* ünite *use d for controlling an absorption column are described and the sequence ofevents for data acquisition and control signal generation are discussed.*

Sanayide süreç denetimi için bilgisayar ve mikroişlemcilerin kullanımı giderek artmaktadır. Bu yazıda bir dolgulu kulede gerçekleştirilen soğurma işleminin denetimi özetlenmekte [1, 2], kullanılan bilgisayar ve arabirimler hakkında bilgi verilmekte ve denetim komutunun oluşturulmasmdaki aşamalar anlatılmaktadır.

#### 1. DENETİM SORUNUNUN TANIMLANMASI

Deneylerde kullanılan soğurma kulesinin iç çapı 0,15 m, yüksekliği 2,30 m dir. Kulenin gövdesi boyunca beş gaz

*Dr. Ali ÇINAR Kimya Mühendisliği Bölümü BOĞAZİÇİ ÜNiVERSiTESi*

*ELEKTRiK MÜHENDiSLiĞi 261-262 329*

örnekleme deliği ve dört sıvı örnekleme deliği bulunmaktadır (Şekil 1). Kulenin ilk iki metrelik kısmı dolgu maddesi ile doldurulmuştur. Kulenin dip tarafından giren hava-CO2 karışımı içindeki CO2 gazı kulenin tepesinden giren su tarafından soğurulmuştur. Denetim amacı çalışma koşullarındaki tüm değişikliklere karşın kule tepesinden çıkan hava-CO2 karışımı içindeki CO2 oranının değişmesini engellemektedir. Soğurma işlemini düzenlemek için kuleye giren su akış hızı ayarlanmıştır. Su akışında artış soğurmayı artırmakta ve kule tepesinden çıkan CO2 oranını düşürmektedir. Denetim yöntemi olarak geleneksel geribesleme denetiminin yanısıra altoptimal geribesleme denetim yöntemleri de kullanılmıştır. Tüm denetim yöntemlerinde VSS örnekleme deliğinden alman hava-CO<sub>2</sub> karışımı içindeki CO2 derişimi denetlenen değişken olarak kullanılmıştır. Örnekleme işlemi sürekli olarak yapılmıştır. Geleneksel geribcsleme denetiminde denetlenen değişkenin değeri istek değeri ile karşılaştırılmış, sapma oransal + timlevsel denetleyiciye yollanmış, oluşturulan denetim komutu ile su girişindeki otomatik denetim vanasının açıklığı ayarlanmıştır. Alt-optimal denetim yöntemlerinde VSS den alman bilginin yanısıra diğer örnekleme delklerinden elde edilen bilgilerin bir kısmı da kullanılmıştır. Altoptimal yöntemlerin oluşturulmasında **ve** değişik yöntemlerin denenmesinde bir sayısal ya da örneksel (analog) bilgisayarın kullanımının araştırmaları çabuklaştıracağı ve kolaylast:racağı açıktır. Bu çalışmaya temel olan bir arst""\*":- > 5) bir örneksel bilgisayar kulUnılmışttr. Bu çalışmada ise bir sayısal bilgisayardan yararlanılmıştır.

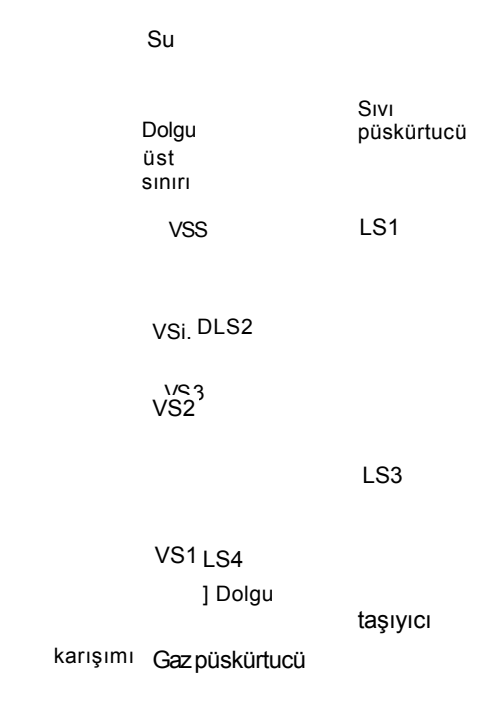

Şekil 1. Soğutma kulesinin seması

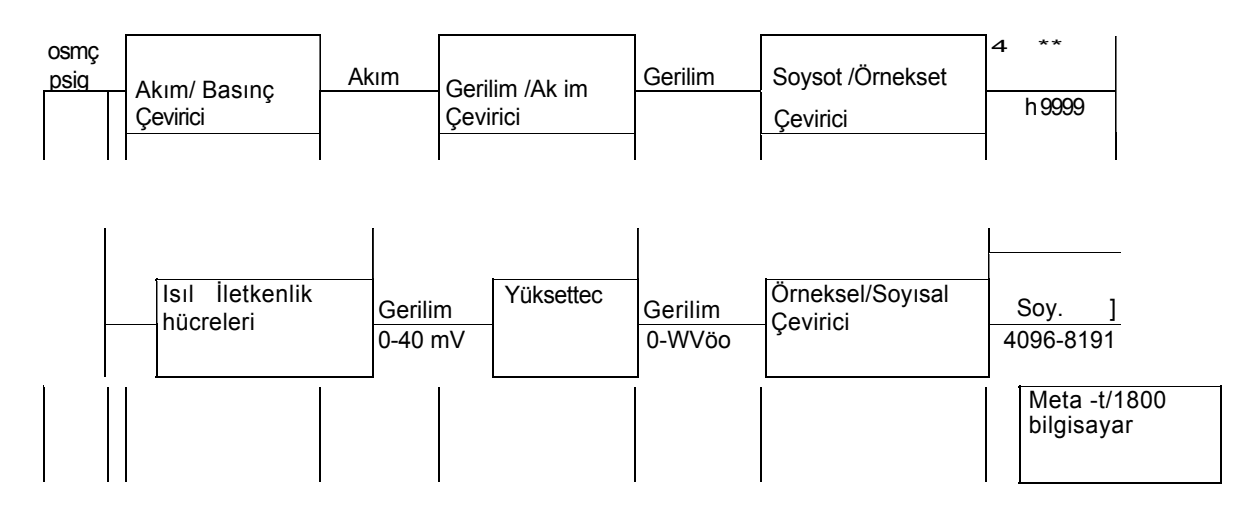

Sekil: 2. Denetim döngüsünün seması

# 2. DENETiM DÖNGÜSÜNDEKİ **ARAÇLAR**

Örneklenen gaz karışımı ısıl iletkenlik hücrelerinden *geçirilmiştir.* Isıl iletkenlik hücreleri gaz karışımı içindeki CO<sub>2</sub> oranında %0-%40 (hacim) arası değişime karşılık 0-40 mV arası doğrusal tepki gösterecek elektronik devrelere bağlanmışlardır. Bu devrelerden gelen im yükselteçler ile 0-10 Vda gerilime yükseltilmiş ve Orneksel /Sayısal (O/S) çeviri arabirimine gönderilmiştir. Burada im 4096-8191 arası bir sayıya dönüştürülmüş ve bilgisayara yollanmıştır (Şekil 2). Bilgisayarda denetim komutu hesaplanmış ve komutu belirten Orneksel 0-9999 arası bir Sayı Sayısal/ örneksel (S/ö) çeviri arabirimine yollanıp 0-10 Vda gerilime dönüştürülmüştür. Gerilim imi de Akım/Basınç (A/B) değiştirgeç (transducer) ile 3-15 psig hava imine dönüştürülmüştür. Hava iminde 3 psigden 15 psig ye değişim otomatik denetim vanasını tam kapalıdan tam açık (% O - % 100) durumuna getirmektedir.

Gerek benzetim programları, gerek doğrudan sayısal denetim uygulamaları için Digital Scientific Corporation tarafından yapılan Meta-4/1800 modeli bir bilgisayar kullanılmıştır. Meta-4/1800,16-bitiik sözcüklü, 16 K bellekti bir bilgisayardır. FORTRAN ve çevirici dili *(auem-* *bly language)* kullanan Meta-4/1800, IBM 1800 bilgisayarlarının yazılım ile yaptıkları girdi/çıktı *(Input/Output)* ve Kayan Noktalı Aritmetik *(Floating Point AriOımetic)* işlemlerini yazılım yerine Salt Oku Bellek *(Rtad Only Memory-ROM)* aracılığıyla yapmaktadır ve çevrim suresi *(cycl-time)* 1 mücrosn mertebesindedir, işlem Dizgesi *(Openting System)* olarak IBM 1800 Zaman-Paylaşımlı Yönetici *(Time-Share Executive)* kullanan Meta-4/1800 bilgisayarın çevresinde bir kart okuyucu, bir daktilo-yazıcı, 16-bit sözcüktü 512 bellekti bir disk birimi, bir katot ışm tüplü *(Cathode-Ray Tube-CRT)* gösterge birimi ve Doğrudan Belleğe Erişim *(Direct Mtmory Acctu-*DMA) yetenekli bir Sayısal Girdi/Çıktı birimi bulunmaktadır. Sayısal Girdi/Çıktı biriminin herblri 16-bitlfc 4 giriş ve 6 çıkışı vardır.

**Orneksel/Sayısal çeviri arabiriminde (Şekil 3) 16 kanallı bir yok düzeyli birleştirici** *(multiptecer)* **(MP 4110Muxpac, Analogic Corporation), örnekle ve tut** *(tampl\* and hold)* **yOkselteç (MP 270, Analogic Corporation), 13 bit ilk Ikbd Orneksel/Sayısal çevirici (Mo<W 252» Dynamfc Measunments Corporation) ve bir ilk-giren-ilk-çıkar (fim in-flrst-oırt) (IGİÇ) tampon yazmacı (buffer refbter) (FR 1502 E, VVestem Digital Corporation) bulunmaktadır (ŞekB 3).**

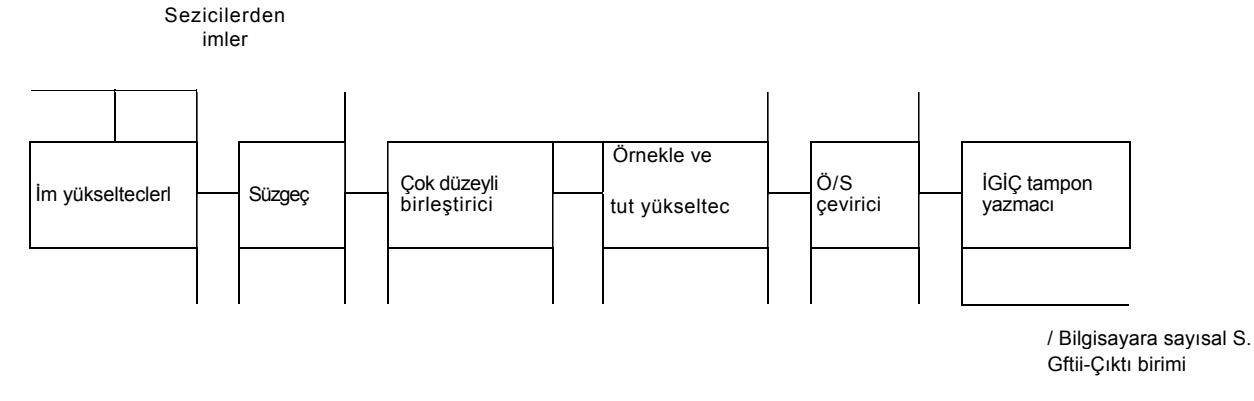

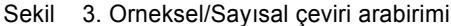

Sayısal/örneksel çeviri arabiriminde ikisel kodlanmış onlu *(binary coded decimal-BCD)* 4 rakamlı Sayısal/ örneksel çevirici (CY 2735, Cycon, Inc.) ve ışık yayan diyot (LED) göstergeler bulunmaktadır.

# **3. DENETİM İŞLEM İNDEKİ ZAMAN KISITLARI VE KOMUTLAR**

**sıvı akışının denetlendiği dizgelerde saniyede bir kez örnekleme ve denetim komutu oluşturma yeterli olmaktadır. Dolayısıyla bir saniye içinde veri örnekleme, bilgisayara gönderme, değerlendirme, denetim komutunu hesaplama ve son denetim elemanına gönderme ve verilerle denetim komutu değerinin diske yazılması işlemlerinin tamamlanması gerekmektedir. Örneklenen verilerin, değişkenlerin aynı andaki değerleri olarak yorumlanmaları gereklidir. Bu nedenle, veri örnekleme ve bilgisayara yollama işlemi saniyeye göre çok kısa bir sürede tamamlanmalıdır. Son denetim elemanının (otomatik denetim vanası) elde edilen en yeni bilgilerin ışığında ayarlanması gerektiğinden denetim komutu ivedilikle oluşturulup vanaya yollanmalıdır. Bu işlemlerin tamamlanmasından sonra diske veri yazma işlemi de saniyenin tamamlanmasından önce sona ermelidir. Deneylerde 3 değişkenden (VS4 ve VS5 deki C03 derişimi ve su akış hızı) veri toplanmış ve bu verilere ek olarak oluşturulan denetim komutu da diske yüklenmiştir. Yaklaşık olarak veri toplama işlemi 100 msn, denetim komutunun vanaya gönderilmesi 200 msn ve diske yazma işlemi de 500 msn sürmüş, kalan 200 msn de de bir saniyelik örnekleme süresinin bitimi beklenmiştir.**

**Tüm işlemlerin yapılması için bir dizi komut gereklidir. Komutlara bir kısmı bilgisayar programları yoluyla geri kalanlar ise donanım tarafından verilmekledir. Veri gird/çıktı programları çevirici dili ile geri kalan programlar ise FORTRAN dili ile yazılmıştır. Bilgisayar programları ile verilen komutlar şunlardır: 1-Veri örneklemeye başla, 2- Verileri bilgisayara al ve belleğe gönder (doğrudan belleğe erişim ile), 3-Denetim komutunu bilgisayardan S/ü çeviri arabirimine yolla, 4- Bflgileri diske yaz. Donanım tarafından verilen komutlar şunlardır: 1-Çokdüzeyli birleştirici kanallarını sıra ile tara, 2- Ö/S çevirici bir verinin çevirisini tamamlayınca sonucu il k-.giren-ilk-çıkar tampon yazmacına yaz.**

# **4. DENETİM DÖNGÜSÜNDEKl İŞLEMLERİN AŞAMALARI**

#### **4.1. Bilgisayardaki işlemler**

**Bilgisayarda bulunan bir süre sayacı** *(interval timer)* **veri' toplama ve denetim işleminin zamanlamasını düzenlemektedir. Bu süre sayacının denetim işlemine devam e-**

*ELEKTRÎK MÜHENDtSLÎĞÎ 261 262* 

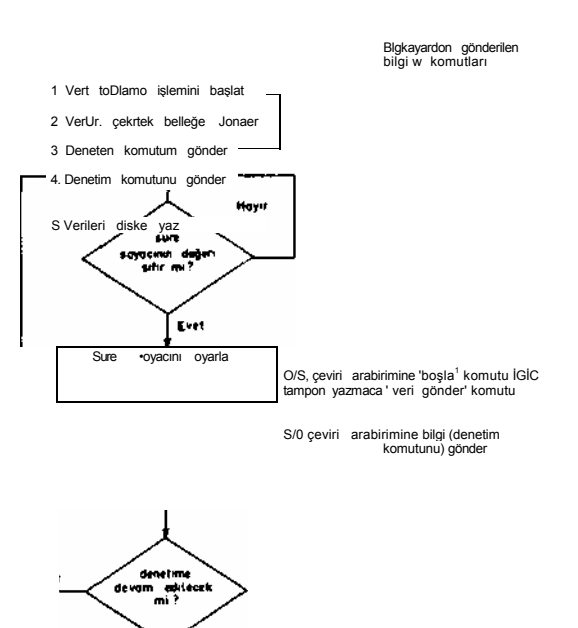

Ş«kll 4 Bilgisayar programının okrç strnası

**dilmesi istendiği sürece her saniye yeniden ayarlanması** *(set timer)* **gerekmektedir. Süre sayacı 1000 msn ye ayarlanmakta ve tersine sayarak sıfıra ulaşması beklenmektedir. Süre sayacının değeri sıfır olunca veri toplama işlemine başlanması sağlanmaktadır (Şekil 4). Verilerin bilgisayar belleğine erişmesi ile denetim komutunun oluşturulmasına geçilmektedir. Kullanılan denetim biçimlerinin benzetiminin yapıldığı alt programlarla denetim komutu oluşturulmakta ve S/ö çeviri arabirimine gönderilmektedir.**

#### **4.2. Orneksel/Sayısal Çeviri Arabirimindeki işlemler**

**O/S çeviri arabiriminde bulunan, 4 giriş 16 çıkışlı kod sayaç çözücü, çokdüzeyli birleştirici, örnekle ve tut yükselteç, Ö/S çevirici ve İGİÇ tampon yazmacı kanalların taranıp verilerin sayısal biçimine dönüştürülmesini ve saklanmasını sağlamaktadırlar (Şekil 5). ilk on karnin taranması için onlu bir sayaç, 16 karaltı taranması için ise onaltılı bir sayaç kullanılmaktadır. Sayacın Çıkışı kod çözücünün girişine bağlanmıştır. Sayaçtaki her sayı kod çözücünün 16 çıkışından yalnız bir tanesinde diğerlerinden değişik bir değer olmasını sağlamaktadır. Kod çözücünün 16 çıkışı çokdüzeyli birleştiricinin 16 kanalının denetim girişlerine bağlanmıştır. Dolayısıyla sayaçtaki sayıya karşılık olan kanalın açılması ve geri ka-**

*331*

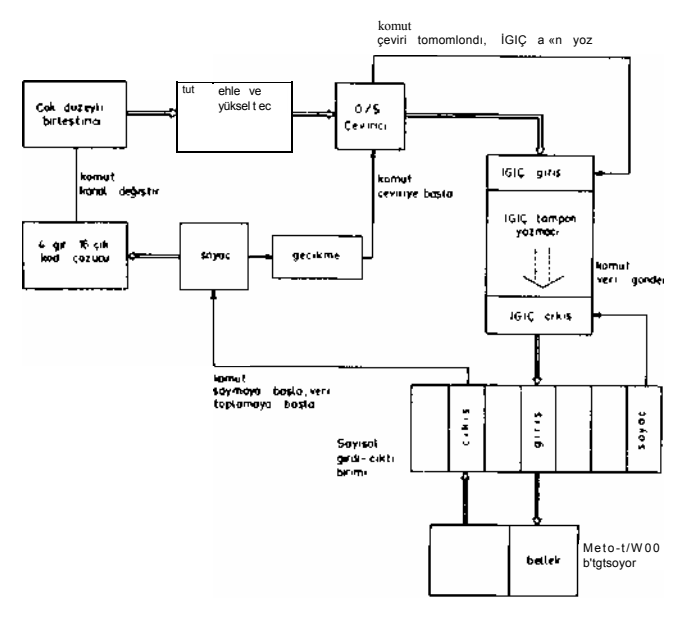

S«M 5 Örneksel/Sayısal çeviri w bilgisayara gönderme işlemi

lan tüm kanalların kapalı kalması sağlanmıştır. Tüm kanalların çıkışı Ö/S çeviriciye, Ö/S çeviricinin çıkışı İGİÇ tampon yazmacı girişine İGİÇ tampon yazmacı çıkışı da bilgisayarın Girdi/Çıktı biriminin girişlerinden birine bağlanmıştır. İGİÇ tampon yazmacı içinde bağımsız bir zamanlayıcı bulunmakta ve girdilerin çıkışa en yakın boş sözcüğe yollanmasını sağlamaktadır. İGİÇ tampon yazmacından veri, çıkışa gelen bir komut ile düzenlenmekte, her komut gelişinde bir veri sözcüğü bilgisayarın sayısal Girdi/Çıktı birimi girişine gönderilmektedir.

Bilgisayardan gönderilen örneklemeye başlama komutu sayacın değerinin sıfırdan bire artmasını sağlamaktadır. Böylece bilgisayarın 1 numaralı kanalındaki bilginin örnekle ve tut yükseltece ve onun çıktısının daö£ çeviriciye ulaşması sağlanmaktadır. Sayaç değerinin değişmesi küçflk bir gecikme ile Ö/S çeviriciye çeviriye başla komutu olarak verilmektedir. Verinin sayısal biçime çevirisi tamamlanınca Ö/S çeviriciden çıkan "çeviri tamamlandı" imi İGİÇ tampon yazmacına, İGİÇ tampon yazmacı girişinde bulunan veriyi belleğe alması için bir komut olmaktadır. Aynı zamanda, "çeviri tamamlandı" imi sayaçtaki sayı sıfır olmadığı takdirde sayacın bir sayı artmasını sağlamaktadır. Yeni bir kanal açılınca aynı işlem dizisi tekrarlanmaktadır. Sayacın değeri sıfıra ulaşınca tüm kanalların taranması ve verilerin çevirisi tamamlanmış olmakta, veri örnekleme ve çeviri işlemi son bulmaktadır.

Bilgisayar programındaki komutlar sayesinde, örneklemeye başlama komutunun gönderilmesinden tüm çevirilerin tamamlanıp İGİÇ tampon yazmacına yüklenmesine kadar geçen süreden biraz daha fazla bir süre boyunca, bilgisayar beklemekte ve verilerin gönderttınesi için gerekli komutu vermektedir. Verilerin gönderilmesi için doğrudan belleğe erişim yöntemi kullanılmaktadır. Bu

yöntemde, komut kaç veri sözcüğün Girdi/Çıktı birimi girişinden alınıp belleğe yollanacağını belirtmekte, Girdi/Çıktı birimindeki sayaç da veri girişini düzenlemektedir. Bir veri sözcüğünün doğrudan belleğe erişimi bir çevrim süresinde tamamlanmaktadır. Bilgisayarların zamanlayıcısından Girdi/Çıktı birimindeki sayaca giden im

İGİÇ tampon yazmacının çıktı düzenleme komutu olarak kullanıldığında 10 ya da 16 çevirim suresi sonunda İGİÇ tampon yazmaçta birikmiş verilerin bilgisayarın belleğine yerleştirilmesi tamamlanmaktadır. 4.3. Say isal /örneksel Çeviri Arabirim indeki işlemler

Bilgisayarda oluşturulan denetim komutu Sayısal Girdi/ Çıktı birimi aracılığıyla S/ö çeviriciye gönderilmektedir. S/ö çevirici girişine gelen yeni değer anında 0-10 V arasında bir elektronik ime dönüştürülmekte ve Gerilim/ Akım çeviriciye yollanmaktadır. Bilgisayardan yeni bir denetim komutu değeri gelinceye kadar S/ö çevirici girdisi ve dolayısıyla çıktısı eski değerde tutulmakta, vanaya giden komut değerinin aynı kalması sağlanmaktadır. S/ö çeviriciye gönderilen sayı LED göstergede gösterilmektedir.

## 5. SONUÇ

Veri alış verişi için kullanılan arabirimler denetim işleminde başarı ile kullanılmış ve kendilerinden beklenen işlevi yerine getirmişlerdir. Arabirimlerdeki işlemlerin zamanlaması arabirimlerin içindeki devreleri ile yapıldığından veri örnekleme sıklığını değiştirmek için bilgisayar programlarında birkaç parametrenin değerini değiştirmek yeterli olmaktadır.

Arabirimlerin yapımında piyasadan alınan Ö/S çevirici, örnekle ve tut yükselteç gibi bileşenler kullanılmıştır. Ancak, arabirimlerin bir bütün olarak yapımı da gerçekleştirilmiştir ve piyasada bulunmaktadır. Bilgisayarların ve mikroişlemcilerin örneksel imlerle birlikte kullanımının gerekli olduğu durumlar çoğaldıkça arabirimlerin geliştirilmesi sözkonusu olacaktır.

(1) Çınar A., "Bir Soğurma Kulesinin Alt-Optimal Geribesleme Yöntemleri ile Denetimi", I. Ulusal Kütle Trans feri Sempozyumu, istanbul (1977)

(2) Çınar A., "On-line Suboptimal Feedback Control of a Trickle-bed Absorption Column", Doktora tezi. Texas AandMUniversity(1976)

(3) Crosby J.E., Durbin LD., "Design and Application of State Variable Feedback Controllers for a Packed Trickle Bed Column with Carbon Dioxide Absorption", Proc. JACC 171-184 (1986)

*ELEKTRiK MÜHENDiSLiĞi 281-262*